## Macro Vibration Joystick **Vibration Joystick**

やDVDプレイヤー等のリモコン代わり、キーボードでの操作しか受け付けないゲームソフトや簡単なショートカッ

 $\lambda$ 

## Macro Vibration Joystick Ver1.0

MMX Pentium233Mhz
Burkov CPU
CPU

AT  $($  $\lambda$ Windows98 Windows98SE • WindowsME • Windows2000 • WindowsXP(Pro/Home) WindowsVista(32bit) JY-PSUAD1N JY-PSUAD2N JY-PSUAD1N Single JY-PSUAD2N Tow

Macro Vibration Joystick

エミュレーションモードタブ

軸設定タブ

振動設定タブ

保存タブ

## Macro Vibration Joystick

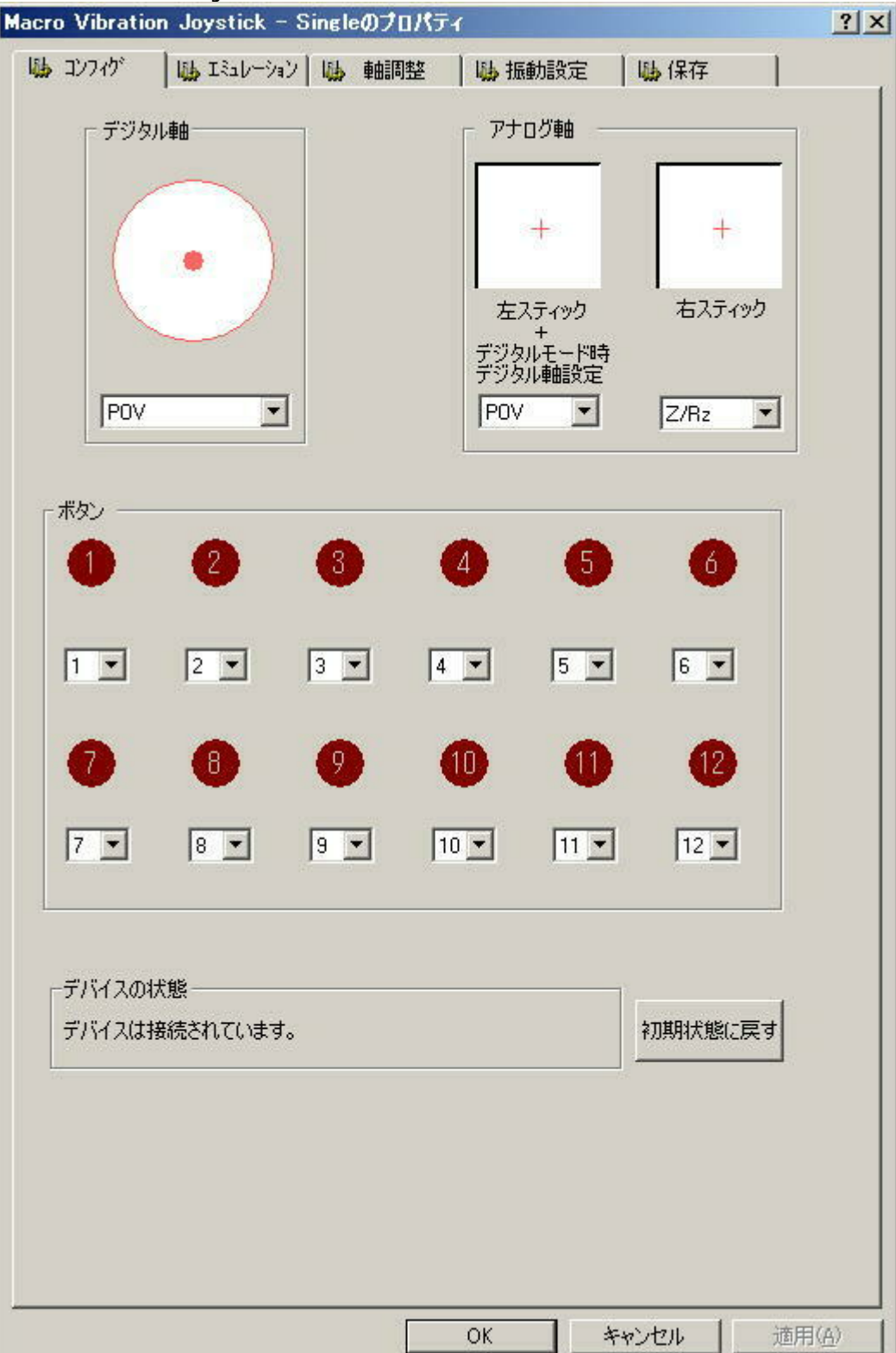

X/Y,Z/Rz,POV

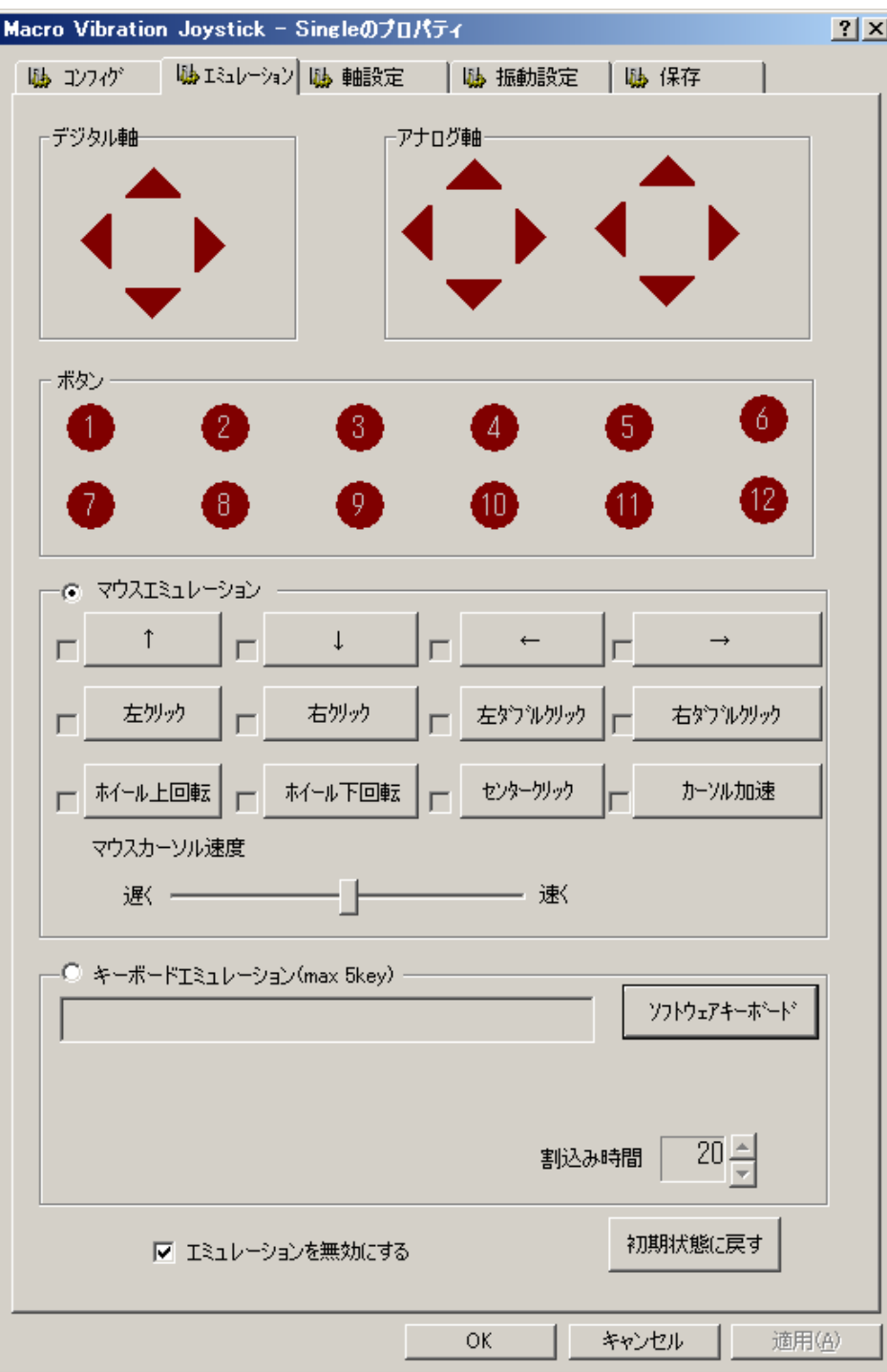

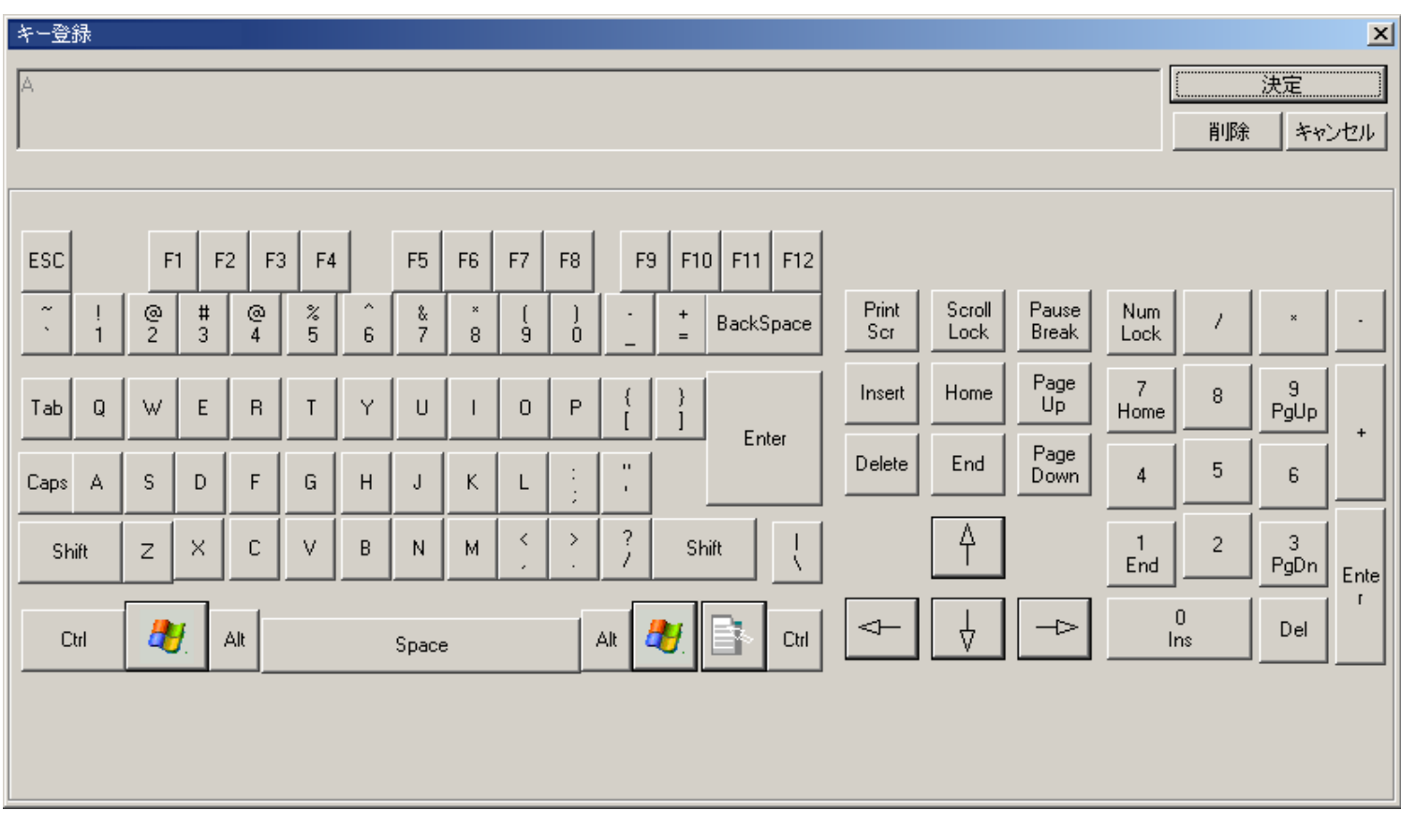

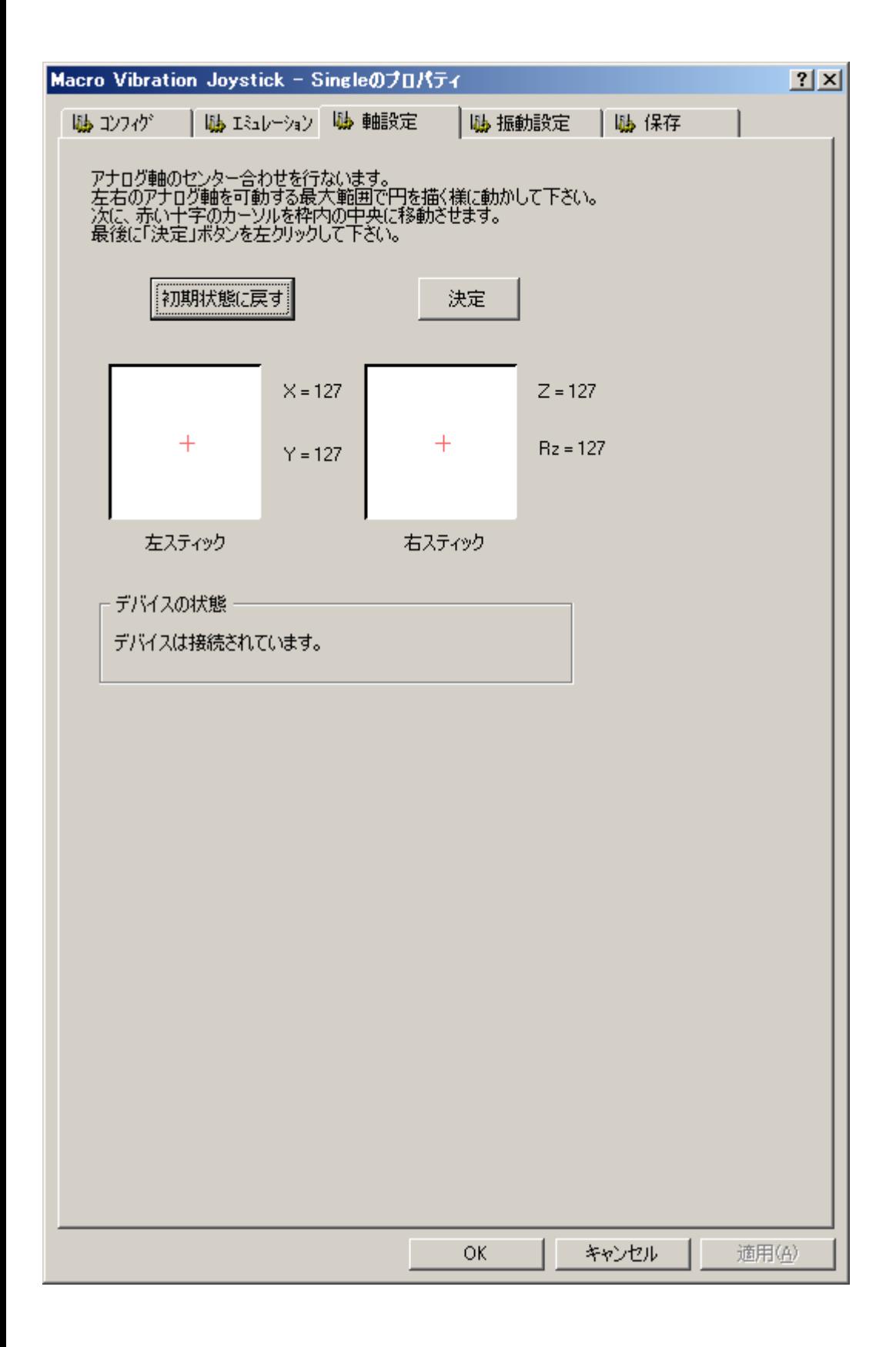

 $X=127, Y=127$ 

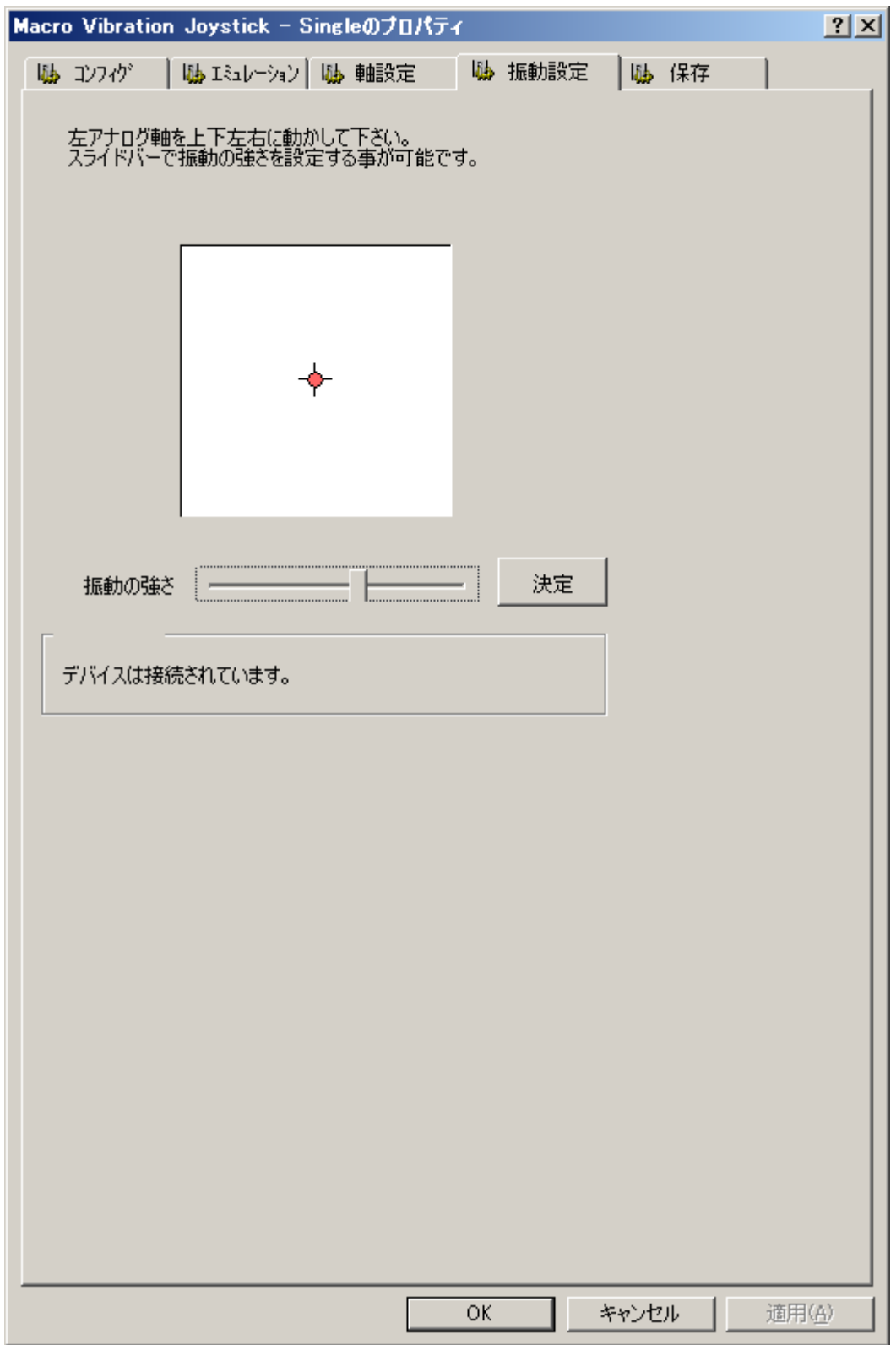

PS アメリカのディスク しょうしょう しょうしょく

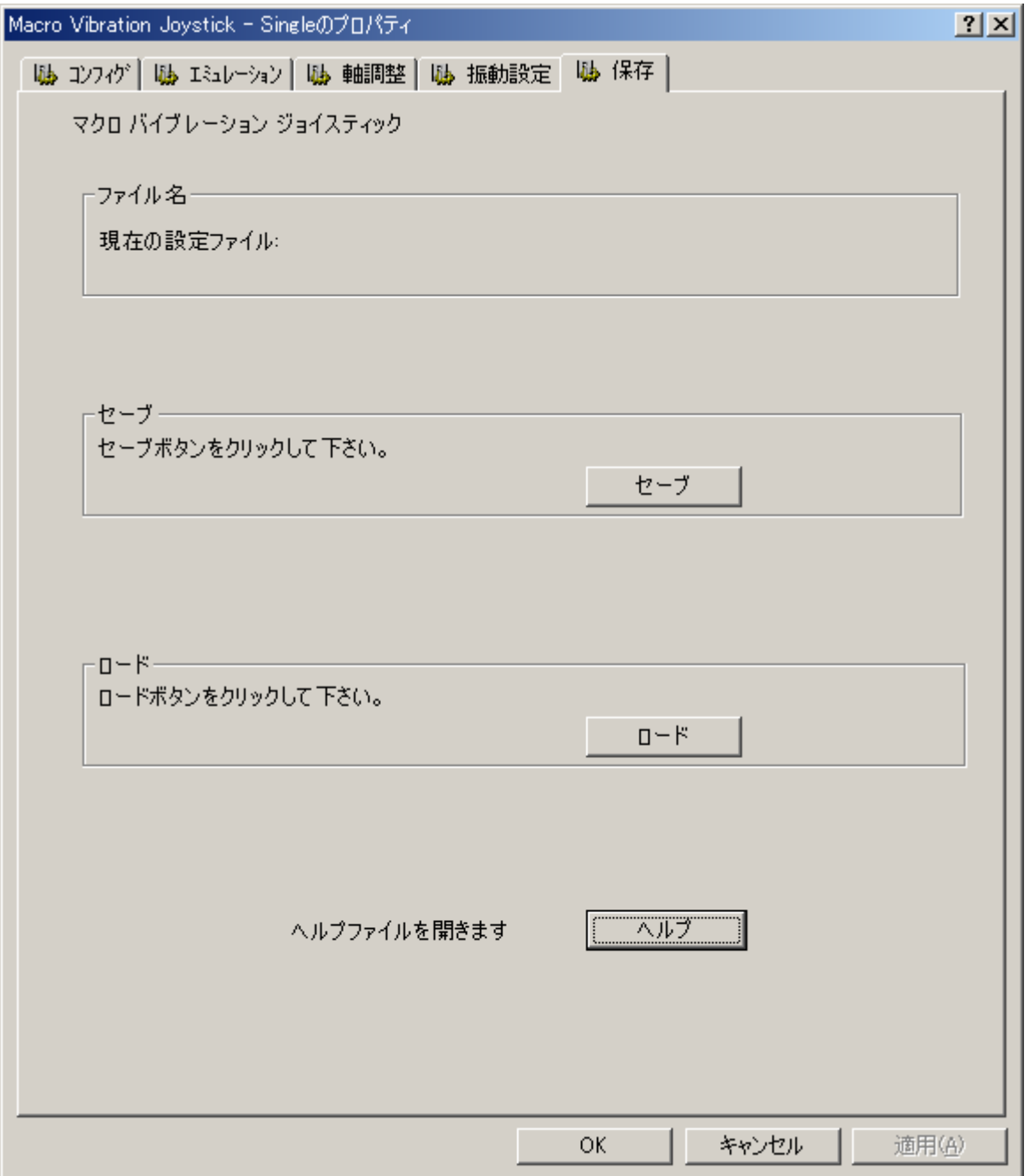

コンフィグタブ エミュレーションタブの設定内容をファイルに保存します。セーブボタンを押して登録内容を保存し

Single JY-PSUAD2N Tow

Nacro Vibration Joystick JY-PSUAD1N

Macro Vibration Joystick

TEL 086-223-3311 TEL 03-5763-0011

web

Macro Vibration Joystick **Web** 

Web http://www.sanwa.co.jp/

 $\overline{f}$